# **DESEASION : UN OUTIL D'ANALYSE DE RISQUES POUR LA PLANIFICATION DES LEVÉS HYDROGRAPHIQUES**

*par Sophie Loyer, Mikael Le Gleau, Nathalie Leidinger,* 

*Shom, F-29200 Brest, France {sophie.loyer, mikael.le.gleau, nathalie.leidinger}@shom.fr*

### *Antoine Mallégol, Son Duy Dao, Mehrdad Mohammadi et Patrick Meyer*

*IMT Atlantique, Lab-STICC, UMR CNRS 6285, F-29238 Brest, France {antoine.mallegol, son-duy.dao, mehrdad.mohammadi, patrick.meyer}@imt-atlantique.fr*

*Le Shom (Service hydrographique et océanographique de la marine) est en charge de connaître et décrire l'environnement physique marin dans ses relations avec l'atmosphère, avec les fonds marins et les zones littorales, et d'en prévoir l'évolution. Cette mission a notamment pour finalité la diffusion des informations nautiques garantissant la sécurité de la navigation, principalement sous forme de cartes marines. Face à l'étendue de la zone à couvrir, une méthodologie d'évaluation globale du risque de navigation apparaît comme primordiale pour évaluer de façon exhaustive et rationnelle les besoins cartographiques et prioriser les levés à réaliser. Dans cet article, nous présentons une méthodologie d'évaluation du risque inspirée du* « *New Zealand Hydrographic Risk Assessment* » *du* « *Land Information New Zealand* » *(LINZ) ainsi que son implémentation dans l'outil collaboratif d'aide à la décision deSEAsion, qui permet sa mise en œuvre et son adaptation selon les zones maritimes et les enjeux considérés. Nous illustrons également leurs utilisations sur un cas pratique en Manche.*

*The Shom (National hydrographic and oceanographic service) is in charge of describing the physical marine environment in its relationship with the atmosphere, the seafloor and coastal areas, and to predict its evolution. The main objective of this mission is the dissemination of all nautical information that guarantees safe navigation, mainly in the form of nautical charts. Given the extent of the area to be covered, a global assessment methodology for navigational risk appears to be essential to evaluate cartographic needs in an exhaustive and rational way, and to prioritize the surveys to be carried out. In this article, we present the "New Zealand Hydrographic Risk Assessment" methodology of the "Land Information New Zealand" (LINZ) and its implementation in the deSEAsion collaborative decision support tool, which facilitates its implementation in different maritime zones and according to different stakes. We also illustrate their use in a practical case study in the Channel.*

# **Introduction**

Le domaine maritime tient une place importante dans l'économie mondiale et fait face à une fréquentation et une exploitation croissante. Pour l'ensemble des usagers de la mer (civils, militaires, de commerce, de pêche ou de plaisance), naviguer en sécurité suppose de disposer des informations nautiques adéquates. Par conséquent, la sécurité en mer est une préoccupation majeure régie par des conventions internationales (traité SOLAS, 1974) dont un des chapitres est dédié aux différents services que les Etats doivent mettre en place pour assurer la sécurité de la navigation dans les eaux sous leur juridiction. Dans ce contexte, les risques considérés sont ceux impactant la navigation de

surface. On pourrait en conséquence définir un risque hydrographique1 à faire naviguer des navires dans des zones où la connaissance de l'environnement en général, et des profondeurs en particulier, serait inadaptée : faire approcher de zones de petits fonds des paquebots pour satisfaire les clients ou faire transiter des navires de commerce trop près de la côte pour gagner du temps ou capter des moyens de communication nécessite une prise de risque relative au niveau de connaissance des fonds. Les conséquences d'une mauvaise appréciation pourraient être la disparition de plusieurs centaines voire milliers de personnes ou des pollutions maritimes aux conséquences catastrophiques pour l'environnement et l'économie locale.

<sup>1</sup> Au sens de l'Organisation Hydrographique Internationale (OHI), l'hydrographie est une science appliquée dont l'objectif est la mesure et la description des caractéristiques physiques des océans, mers, zones côtières, ainsi que de la prédiction de leur évolution au cours du temps, dans le but primordial d'assurer la sécurité de la navigation, mais dont l'objectif est également le soutien de toute autre activité marine : développement économique, sécurité et défense, recherche scientifique et protection de l'environnement. Dans un sens plus large, l'hydrographie représente la géographie marine.

À ce titre, le Shom (Service hydrographique *et océanographique de la marine*) exerce les attributions de l'État français en matière d'hydrographie et de cartographie marine. Concrètement, il exécute des travaux à la mer (*i.e*., comprenant les levés bathymétriques, la bathymétrie correspondant à la mesure des profondeurs et du relief sous-marin) pour décrire l'environnement physique marin (bathymétrie, obstacles sous-marins, trait de côte, balisage, installations en mer, ports, marée, courants, dangers …) puis diffuser des informations nautiques garantissant la sécurité de la navigation (cartes marines, ouvrages nautiques) satisfaisant les normes internationales. Ces travaux couvrent l'ensemble des zones sous juridiction française (métropole et outremer). Ces zones de responsabilité cartographique représentent une surface totale supérieure à 11 millions de km². L'étendue de la zone nécessite de mettre en œuvre des moyens et une logistique conséquents. Les moyens hydrographiques étant limités, soumis aux aléas météorologiques et coûteux, une méthodologie d'évaluation globale du risque apparaît comme primordiale pour évaluer de façon exhaustive les besoins cartographiques et prioriser les levés à réaliser tout en optimisant l'emploi des moyens à la mer. La notion d'évaluation des risques suscite de plus en plus d'intérêt auprès de la communauté hydrographique pour les assister dans la planification de leurs travaux en mer.

Le Shom recense l'ensemble des levés à réaliser dans le Programme National d'Hydrographie (PNH) après évaluation de l'état des connaissances et des nécessités de mise à jour (besoins émanant de l'ensemble de la communauté maritime). Actuellement, les principaux critères concernant cette mise à jour sont: l'évolution du trafic maritime, les nouveaux besoins (développement économique impliquant une navigation accrue), les zones évolutives (présentant une forte variabilité des fonds) et les zones critiques (profondeurs présentant un danger potentiel ou critiques vis-à-vis des navires les fréquentant). Ces critères sont aujourd'hui relativement simples car ils sont analysés manuellement, et ils ne fournissent pas toujours des résultats pertinents. L'automatisation du processus devrait permettre de prendre en compte plus de critères, de manière plus précise et ainsi permettre de réaliser un PNH prenant en compte des paramètres multiples tels que le trafic (volume et nature), les besoins environnementaux, économiques, et les capacités de co-financement des demandeurs tout en optimisant l'implication des parties prenantes. L'ensemble de ces critères pourra ainsi être aisément transcrit dans une méthode d'évaluation des risques spécifique à l'hydrographie. Le développement d'une telle méthode permettra également de formaliser le processus d'évaluation

avec une méthode générique pouvant être appliquée sur de grandes zones géographiques et éventuellement adaptée à des cas particuliers ou à des enjeux différents (navigation, environnement, économie ou défense). Les résultats, documentés et reproductibles, seront facilement présentables aux parties prenantes.

L'analyse de risque, telle qu'elle est abordée dans cette étude vise à évaluer le risque hydrographique et prioriser les améliorations cartographiques nécessaires à la sécurité de la navigation. Par définition, un risque s'évalue à partir de trois facteurs : un danger, sa probabilité d'occurrence et sa gravité. Dans le domaine de la navigation maritime, ces dangers sont représentés par des probabilités d'accidents tels que les collisions ou les échouements de navire, auxquels contribuent l'ensemble des critères susceptibles de présenter un risque pour la navigation (tels que la fiabilité des données cartographiques et hydrographiques, la morphologie des fonds marins et les zones présentant des dangers). Du point de vue hydrographique, ce calcul de risque se traduit donc par un critère de probabilité d'accident (évalué selon les critères cités précédemment), multiplié par un critère de gravité (illustrant la conséquence d'un accident sur la vie humaine, l'environnement, et les activités économiques). La probabilité d'un accident est évaluée par une note allant de risque « faible » à « élevé », attribuée par l'hydrographe à chacun des critères impliqués dans les dangers. Ces probabilités d'accident prennent également en compte la densité du trafic maritime. L'analyse des données de trafic permet d'étudier le risque d'échouement des navires en fonction du type de navigation et des caractéristiques hydrographiques (Calder, 2009). À titre d'exemple, ce risque sera très élevé lorsque le trafic maritime est dense et que la présence de certains types de navires peut entraîner des pertes importantes (dégâts écologiques, pertes humaines, pertes économiques...). La probabilité d'occurrence d'un d'accident est principalement liée aux caractéristiques bathymétriques (hauteurs d'eau sous quille minimale, complexité des fonds marins, présence de dangers, évolutivité des fonds, …), aux écarts éventuels entre l'état des connaissances et les besoins à satisfaire (adéquation de la couverture cartographique existante avec l'évolution du trafic, obsolescence potentielle des données…) et à la réglementation en vigueur sur la zone (*i.e*., zone de mouillage, réglementation de la navigation pour le transit des grands navires, chenal d'accès à un port…). Les notions de marée et de courant (courant de marée essentiellement) sont des facteurs de risque mais ne sont pas pris en compte à ce stade de l'étude. En reliant ces facteurs de risques à la fréquence et à la nature du trafic maritime ainsi qu'aux conséquences potentielles d'un accident, il

devient possible d'identifier et prioriser les zones sur lesquelles les mesures doivent être actualisées pour garantir la diffusion d'une information nautique adéquate. La dimension géospatiale de l'analyse de risque visée nécessite le recours à un SIG pour évaluer et cartographier l'ensemble des critères contribuant à ces dangers ; l'analyse doit également prendre en compte la décroissance de la gravité d'un incident à mesure que la distance par rapport à l'événement augmente.

Pour ce travail, le Shom s'appuie sur un projet mené en collaboration depuis 2013 avec l'IMT Atlantique2 et le laboratoire Lab-STICC (UMR CNRS 6285, disposant d'une équipe de recherche spécialisée dans le développement d'algorithmes d'aide à la décision). Cette coopération repose sur le développement de méthodes numériques combinant les outils d'aide multicritère à la décision (AMCD) et les systèmes d'information géographique (SIG), et a abouti à la construction d'une plateforme web appelée deSEAsion. Les développements de cette plateforme se poursuivent actuellement sur le cas plus spécifique de la planification des levés avec l'implémentation d'un outil d'analyse de risque. Cet outil doit être en mesure d'analyser et combiner des données de nature très différentes (données bathymétriques, carte de natures de fonds, délimitations de zones réglementées, présence ponctuelle de dangers, critères de qualité sur l'état des connaissances) pour construire les cartes de risques (analyse du risque). Cette phase d'évaluation doit être complétée par une phase de recommandations permettant d'assister la priorisation des zones en s'appuyant sur des algorithmes d'optimisation (comme des algorithmes génétiques) susceptibles de pouvoir répondre à une ou plusieurs cibles fixées par le(les) décideur(s) et rester objectif et rationnel sur le choix des zones prioritaires. Pour être pleinement exploitable, le processus de priorisation doit également être transparent par rapport aux critères définis et aux règles ayant abouti aux cartes de recommandations. Afin d'éviter un effet « boîte noire », l'outil doit donc être en mesure de participer à l'explication des résultats de l'évaluation d'une zone, en identifiant l'origine des données et les critères ayant contribué au résultat.

### **Revue des méthodes d'évaluation du risque appliquées au domaine maritime**

Une première méthode d'analyse des risques appliquée au milieu maritime a été adoptée par l'OMI (Organisation Maritime Internationale) en 2002 (OMI, 2002). Sa méthodologie formalise un processus d'évaluation proactive des risques lui permettant d'adapter la réglementation et sécuriser la navigation avant qu'un accident ne se produise (méthode dite « FSA », Formal Safety Assessment). Le processus se décompose en cinq étapes : identification des dangers causant des accidents (collisions, incendies, échouages…), analyse des causes d'accidents, définition des contre-mesures possibles et de leurs effets, évaluation des coûts/ avantages des différentes options de contrôle et prise de décision pour limiter les risques. Cette méthode présente l'avantage d'être très générale et peut être adaptée à de nombreux cas d'étude tel que la priorisation des levés hydrographiques (l'option de contrôle des risques étant la production de cartes marines).

Depuis, quelques services hydrographiques ont été amenés à développer leur propre méthode d'évaluation des risques dans le cadre de la gestion et du suivi de leurs besoins cartographiques. Cependant, il n'existe pas à ce jour de méthode « standard » et unique adaptée aux besoins de tous ; jusqu'à présent, différentes solutions ont été développées pour répondre aux priorités de levés et aux enjeux spécifiques à chaque pays. Par exemple, le service hydrographique canadien a développé une méthode pour l'ouverture de nouvelles voies navigables avec la fonte des glaces et pour le suivi de la qualité cartographique des eaux arctiques canadiennes (Chénier *et al.*, 2018). La méthode est axée sur la définition de couloirs maritimes (une couverture complète de la zone étant impossible) et sur l'évaluation du coût des travaux à entreprendre pour assurer un niveau de qualité suffisant dans ces couloirs. Le processus de priorisation est basé sur l'analyse des écarts entre les données hydrographiques disponibles et les données requises.

Il existe également d'autres modèles de priorisation basés sur l'emploi de SIG au sein d'autres organisations hydrographiques, tels que la National Oceanic and Atmospheric Administration (NOAA) (National Oceanic and Atmospheric Administration, 2012) ainsi que le « New Zealand Hydrographic Risk Assessment » du « Land Information New Zealand » (LINZ) (Riding *et al,* 2015). Une des premières méthodes visant à coupler les données de trafic maritime avec les données de bathymétrie au travers d'un SIG a été développée par la NOAA pour évaluer les risques liés à la navigation dans les eaux arctiques (Ward *et al,* 2011). Par la suite, la NOAA a proposé une méthodologie simple dont

<sup>2</sup> École nationale supérieure Mines-Télécom Atlantique Bretagne-Pays de la Loire.

le principe est proche de celui visé par le Shom (Gonsalves, 2015, ; Keown *et al.,* 2016). Elle est basée sur l'écart entre les exigences requises et la couverture cartographique existante auquel sont confrontés les risques d'accidents (volume du trafic, présence de dangers) et leurs conséquences ; cette méthode a en outre la particularité de s'intéresser à la prise en compte de l'obsolescence et de la qualité d'un levé (réévaluation de l'état de la connaissance en fonction de l'âge des données). Mais leur méthode reste peu documentée et elle ne propose pas de standards sur la façon de concevoir l'analyse de risque.

Le LINZ quant à lui a mené une évaluation approfondie des eaux néo-zélandaises avec une méthodologie d'analyse de risques basée sur le processus FSA développé par l'OMI et reposant sur le concept de matrice de risques. La méthode LINZ a été initialement appliquée au Vanuatu (Riding *et al,* 2013) et a depuis été mise en œuvre dans les petits territoires insulaires du Pacifique ainsi que dans les eaux territoriales de la Nouvelle-Zélande (Riding *et al.*, 2015 et Caie, 2016). L'évaluation des risques se base principalement sur les données de trafic maritime et les localisations de dangers et de sites sensibles sur le plan environnemental et culturel, tels les récifs coralliens et les sanctuaires marins. En effet, les eaux néo-zélandaises font face à une évolution du trafic maritime depuis la dernière décennie, avec une demande croissante des navires de croisière qui sollicitent l'accès à des îles éloignées dont les cartes marines reposent sur des sondages très anciens. L'étendue géographique à couvrir et les enjeux économiques sous-jacents ont imposé de mettre en place une stratégie axée sur la priorisation et la hiérarchisation des mises à jour cartographiques. Cette évaluation vise donc à planifier les travaux sur les zones qui bénéficieront le plus de cartes actualisées. De ce fait, l'analyse du risque hydrographique est complétée par une étude économique coût/bénéfice visant à évaluer le développement économique potentiel généré par une mise à jour cartographique.

Dans la méthode développée par le LINZ, la probabilité d'un accident dépend de nombreux critères incluant les facteurs environnementaux, culturels et économiques, ainsi que des informations sur la qualité des cartes et les caractéristiques des fonds marins. Une note allant de « risque faible » à « risque élevé » est attribuée à chacun de ces critères, et une pondération est appliquée à chacun d'entre eux afin d'exprimer l'importance de celui-ci dans l'ensemble du modèle. La probabilité totale d'un événement correspond à la somme pondérée de l'ensemble de ces critères. Cette probabilité globale est ensuite croisée avec l'information de trafic maritime pour évaluer une probabilité d'accident. Par la suite, un accident

est susceptible d'avoir plusieurs conséquences (pollution marine, pertes d'activités économiques, …). Ces conséquences sont classées suivant plusieurs critères (tels que la proximité d'un site protégé, d'un site d'élevage, d'un récif, ...) et agrégés sur le même principe que les critères de probabilité pour traduire la conséquence globale d'un événement suivant un classement allant de très faible à très élevé. Le risque final est défini par la combinaison entre la fréquence et la conséquence d'un accident (cf. tableau 1).

La méthodologie proposée par le LINZ est la plus complète parmi celles citées précédemment, et sa méthode de mise en œuvre dans un SIG est bien documentée (Riding et Rawson, 2015). Cette liste de critères n'est pas figée, elle est établie en fonction des spécificités du site analysé. Les facteurs de risques sont ensuite spécifiés et évalués avec une approche matricielle permettant de clairement identifier les critères et leurs règles d'agrégation. Tous les critères et leur poids sont définis par un expert en évaluation des risques et la formalisation de la méthodologie d'évaluation au travers de ce type de modèle permet de rejouer aisément plusieurs scénarios après modification d'un critère ou d'un poids.

Le modèle développé dans cet article reprend le concept de la méthodologie développée par le LINZ. Cette application vise à développer un prototype expérimental adapté aux besoins du Shom ; il n'est pas prévu d'y ajouter une analyse économique coût/ bénéfice qui se baserait sur de nombreuses hypothèses et dont les couches d'informations restent difficiles à maîtriser et quantifier.

In fine, quelle que soit la méthode mise en œuvre, l'évaluation repose sur l'utilisation d'un SIG permettant de combiner et superposer différentes informations (critères) pour établir des cartes de risques. Un SIG classique peut donc permettre de répondre au besoin. Mais au-delà de ces aspects de gestion et analyse d'informations spatiales, le Shom a souhaité acquérir un outil supplémentaire permettant :

- de mener des analyses de façon *collaborative* (l'idée est de pouvoir impliquer davantage les différents experts et parties prenantes dans le processus d'élaboration du PNH grâce à un même outil, mis en œuvre localement ou à distance),
- de pouvoir supporter des *calculs intensifs* (permettant des calculs sur des zones étendues),
- et de coupler l'évaluation des risques à un outil de *recommandations de zones* basé sur les algorithmes d'optimisation combinatoire (nouvel outil à développer).

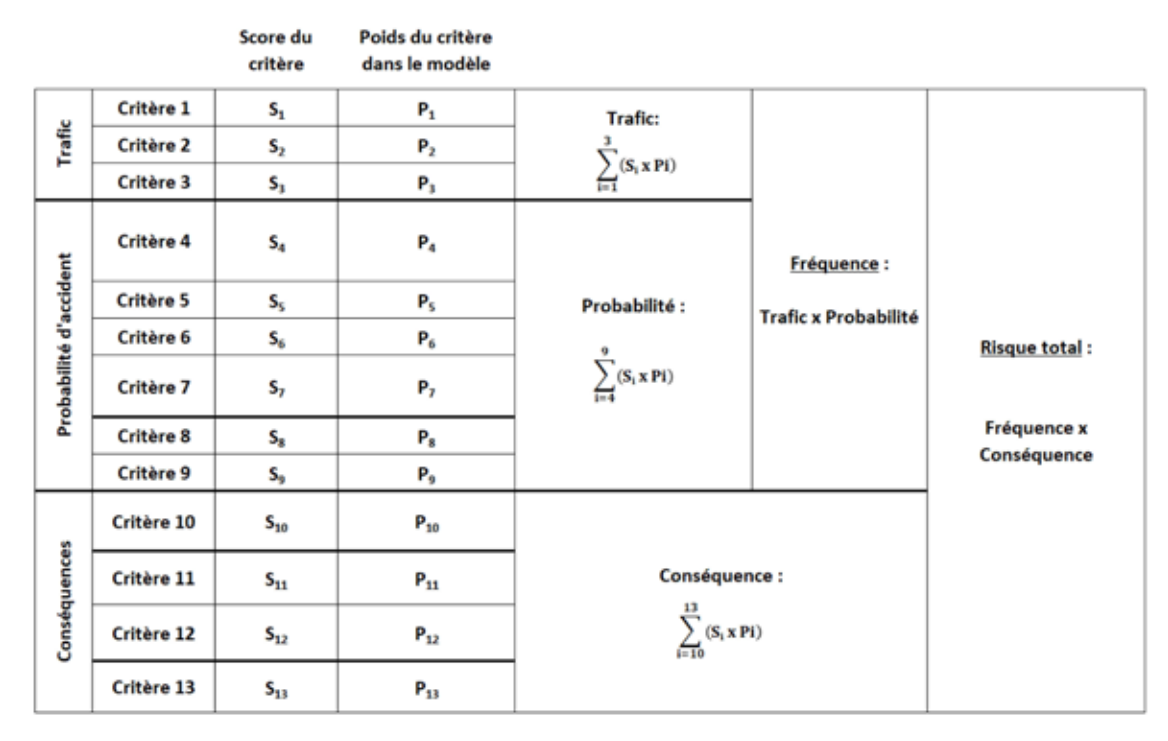

*Tableau 1 : Décomposition du problème d'évaluation en des sous-problèmes selon la méthodologie du LINZ pour la construction de la matrice de risques*

Ces trois exigences ont été déterminantes dans la création de l'outil deSEAsion, développé conjointement par le Shom et IMT Atlantique / Lab-STICC.

### **Outil d'aide à la décision deSEAsion**

Dans cette section nous présentons deSEAsion, outil dans lequel la méthode du LINZ a été implémentée et adaptée pour les besoins de planification de levés hydrographiques du Shom. L'outil deSEAsion est une plateforme informatique d'aide à la décision et d'évaluation pour résoudre des problématiques liées à la spécificité des données spatialisées. Il permet de faire interagir plusieurs experts, parties prenantes ou décideurs autour d'un même problème, en vue d'éclairer leurs décisions complexes. De manière intuitive, dans une première étape, deSEAsion permet d'évaluer des aires géographiques selon de multiples facteurs (ou critères), tout en intégrant l'expertise d'un ou de plusieurs intervenants dans cette évaluation. Ensuite, un algorithme d'optimisation propose des zones propices à une activité, en tenant compte de l'évaluation de l'étape précédente.

Ici nous présentons d'abord l'architecture de l'outil, le processus d'utilisation permettant de résoudre des problèmes d'évaluation et de décision géographiques, avant de terminer par quelques propriétés emblématiques de l'outil.

#### **Architecture et diffusion**

L'outil deSEAsion se présente sous la forme d'une application Web, accessible via un navigateur. L'outil est développé selon une architecture client-serveur, telle que représentée sur la figure 1. Une application client, développée en JavaScript, est exécutée dans le navigateur Web de l'utilisateur (fig. 1). Un serveur d'application en Python (fig. 1) stocke les données et effectue les traitements appropriés. Une base de données géographiques (PostGIS) et des librairies spécialisées de traitement de données géographiques (shapely, GEOS) permettent d'effectuer des calculs sur les données géographiques chargées par l'utilisateur. Ces calculs peuvent être purement géographiques, ou être des traitements issus de domaines comme les statistiques, la recherche opérationnelle et l'aide à la décision, ou même l'apprentissage automatique.

Cette architecture permet à plusieurs utilisateurs d'intervenir en même temps sur le même projet et facilite la collaboration entre les différents acteurs. En outre, aucun logiciel n'est à installer ou à configurer sur les machines locales des utilisateurs, toutes les données étant stockées sur les serveurs de l'application. Les calculs sont ainsi effectués à distance sur le serveur, sans monopoliser l'ordinateur de l'utilisateur.

La plateforme deSEAsion est développée sur des fonds publics et est diffusée en open-source sous

la licence EUPL (European Union Public License). Cette licence libre a été créée en 2005 et est reconnue légalement dans tous les pays de l'Union Européenne. Une diffusion open-source permet à chacun d'installer la plateforme sur son ordinateur ou son serveur, et de modifier et redistribuer son code source pour l'adapter à un besoin spécifique.

#### **Interface utilisateur**

L'interaction avec l'outil deSEAsion se fait entièrement via le navigateur internet. La figure 2 présente une capture d'écran de l'interface utilisateur.

Cette interface permet de gérer les différents projets d'un utilisateur (entrée "Projects"), et d'accéder aux données disponibles pour cet utilisateur (entrée "GeoData").

La barre de gauche permet de définir les caractéristiques du projet en cours via son nom (ici "Case study") et la structuration du problème sous la forme d'une hiérarchie. Elle permet également d'accéder à l'ensemble des données associées au projet en cours d'édition (entrée "Data"). L'entrée "Recommendations" mène au module qui permet de calculer les zones d'intérêt pour une activité humaine. En dessous de cette hiérarchie on voit l'entrée "Shared data", qui permet de voir les données du projet courant partagées par des liens publics (par exemple pour une intégration dans d'autres SIG ou applications). Pour terminer, l'entrée "Task manager" mène au gestionnaire des tâches de la plate-forme, et permet entre autres de voir les tâches en cours d'exécution, en échec ou finalisées.

La sélection des éléments (ou nœud) constituant la hiérarchie du problème permet d'accéder à la définition de l'élément en question dans la partie centrale de l'interface. A gauche, un panneau permet de spécifier un certain nombre d'éléments permettant de configurer et paramétrer la construction des cartes (par exemple le choix du modèle d'agrégation à utiliser, l'implémentation de règles expertes, ...). Les cartes générées sont affichées dans la partie supérieure droite. Le panneau de visualisation permet de piloter l'affichage des cartes sélectionnées (ordre des couches, couleurs, transparence, attributs utilisés pour les couleurs, ...), d'afficher des informations liées aux données visualisées (statistiques descriptives élémentaires, explications de résultats, ...) et d'identifier les informations sur les entités de la carte affichée.

### **Processus d'utilisation**

Le processus de résolution d'un problème de décision

ou d'évaluation, comme celui de la planification des levés hydrographiques, se décompose dans deSEAsion en quatre étapes principales (fig. 3) :

- la formulation du problème sous la forme d'une hiérarchie (ou d'un arbre) ;
- l'identification, l'import et la création de données ;
- la construction et le paramétrage des modèles d'agrégation (sommes pondérées, règles expertes, modèles d'aide à la décision et code en Python) ;
- la recommandation de zones "optimales" soumises à des contraintes.
- Le processus n'étant pas linéaire, il est possible à n'importe quel moment de revenir en arrière dans ces étapes, pour ajouter des données au problème, modifier des modèles, etc.

#### **Formulation du problème**

Cette première étape dans la méthodologie de deSEAsion consiste à structurer le problème de décision en l'organisant de manière hiérarchique, sous la forme d'une arborescence. Chaque élément ou nœud de cette hiérarchie représente un sous-problème qui contribue à la question principale, ce qui permet de décomposer un problème complexe sur plusieurs niveaux en vue d'ordonner les couches d'informations et leurs interactions et ainsi faciliter sa résolution. Cette structuration permet également d'aborder un problème global de décision ou d'évaluation avec différents points de vue ou différentes perspectives (comme par exemple la vision du problème par différents décideurs et experts, l'intégration de différentes activités, ...). Les sous-problèmes peuvent être résolus par des personnes différentes avant d'être unifiés par des modèles d'agrégation à des niveaux plus élevés dans l'arbre.

La carte d'évaluation (ou carte de décision) finale se trouve au sommet de cette hiérarchie, et les différents nœuds inférieurs de la hiérarchie représentent des sous-problèmes du problème de décision. La formulation du problème permet d'identifier la base de connaissance à acquérir pour constituer les "feuilles", c'est à dire les nœuds à la base de la hiérarchie. Ils correspondent généralement à des calculs qui sont appliqués directement sur les données brutes du projet ou sur des données intermédiaires, identifiées et construites dans l'étape suivante, et non représentées dans la hiérarchie.

Pour illustrer ce modèle hiérarchique dans le contexte de la méthode du LINZ, comme mentionné en section 2, le problème d'évaluation du risque est décomposé en trois éléments (liés au trafic, à la

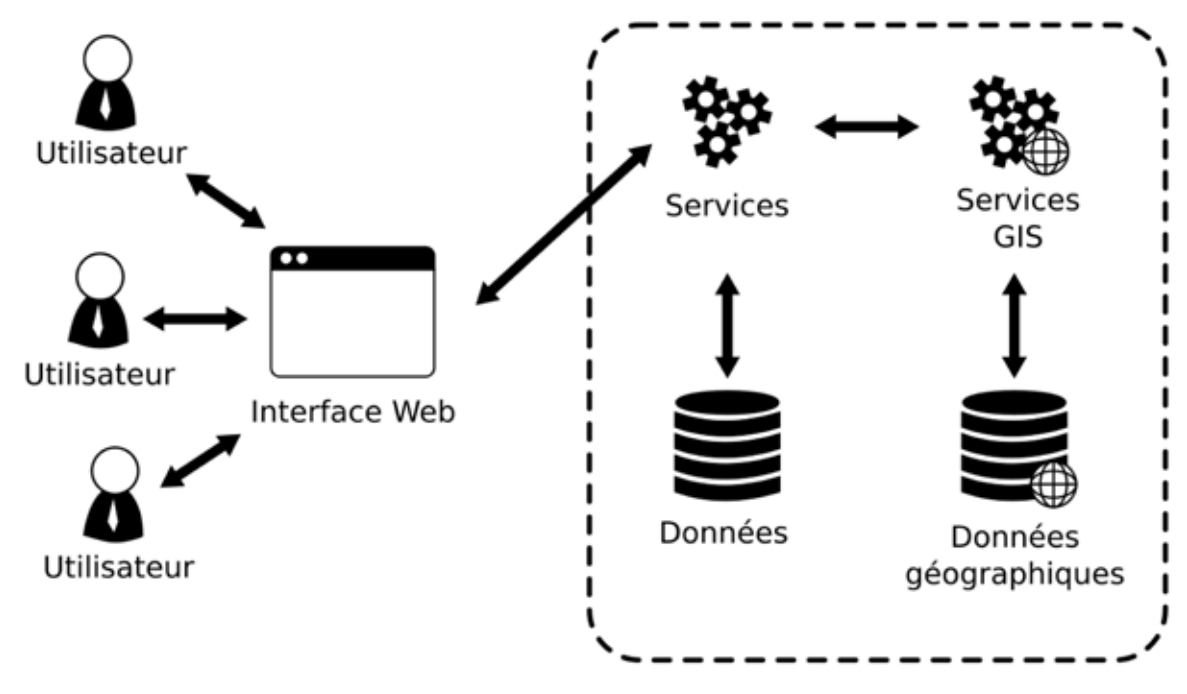

*Figure 1 : Architecture de l'outil deSEAsion*

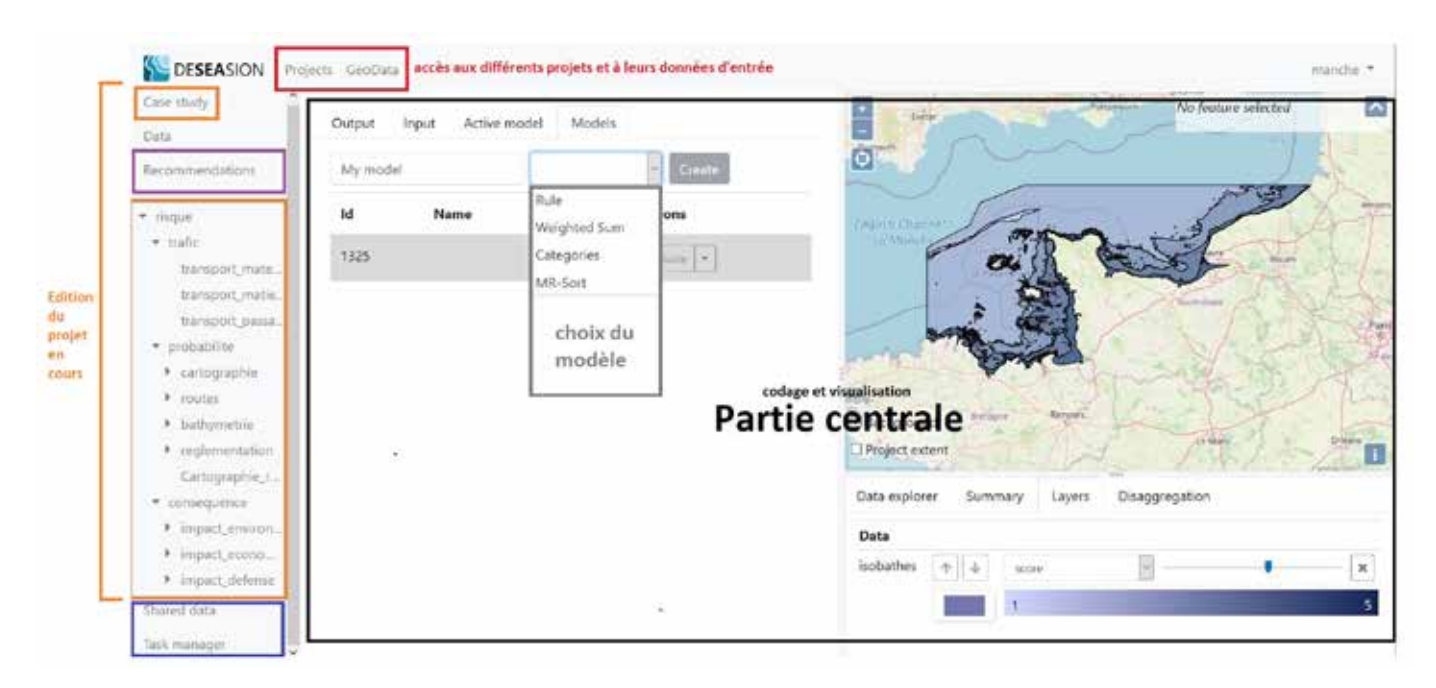

*Figure 2 : Interface utilisateur de deSEAsion*

probabilité d'accident, et aux conséquences d'un accident). Chacune de ces composantes est subdivisée en plusieurs catégories (trafic maritime, cartographie, voies et routes maritimes, bathymétrie, zones avec dangers, risque environnemental, risque économique, risque défense), qui sont également composées de plusieurs critères, chaque critère étant évalué au travers d'une ou de plusieurs couches d'informations (données sources).

#### **Identification, import et création de données**

La deuxième étape est l'identification des données nécessaires à la résolution du problème et leur ajout à la plateforme. Cette identification découle naturellement de l'étape précédente, qui a servi à structurer le problème en plusieurs sous-problèmes.

Dans le contexte de la méthode du LINZ, la méthode d'analyse de risque utilisée se base sur des données cartographiques sur lesquelles sont appliquées des opérations géographiques.

Ces données peuvent être hétérogènes et de différents formats : des données vectorielles ou des données matricielles (raster). Toutes les opérations géographiques sont réalisées sur des données de type vectoriel, afin de pouvoir conserver les géométries sans nécessité de convertir les informations sur une grille et donc potentiellement perdre en précision. D'autre part, la plupart des données exploitées sont issues de bases de données dédiées à la cartographie marine et sont donc nativement au format vectoriel. Les données vectorielles peuvent être directement importées dans l'outil sous forme de fichiers au format "shapefile". Le fait de procéder à une analyse au travers d'un format vectoriel permet également de ne pas être contraint par un travail préalable de généralisation cartographique.

Cependant, il est également possible de charger des données matricielles. Les cartes de densité de trafic ou de mesures bathymétriques qui sont utilisées dans l'analyse de risque hydrographique sont souvent sous format matriciel. Il est donc crucial de permettre d'intégrer ce type de données dans deSEAsion. Les opérations géographiques se faisant uniquement sur des données vectorielles, les données matricielles sont donc vectorisées lorsqu'elles sont ajoutées dans l'outil, en les discrétisant avec des intervalles égaux selon un pas défini par l'opérateur ou l'expert mettant l'outil en œuvre lors de l'import de la donnée matricielle.

Ces données sont ensuite stockées dans une base de données géographiques. Dans cette étape du processus, il est également possible de créer de nouvelles données nécessaires à la résolution du

problème (nous les appelons données intermédiaires dans cet article). Elles peuvent être soit créées à partir de code Python, en appliquant des transformations aux attributs des données précédemment importées, ou obtenues après avoir transformé les données de la base avec des opérateurs spatiaux standard (découpage géographique, gestions des recouvrements avec des opérateurs de sélections) ou des *buffers* spatiaux (extensions des géométries d'une donnée existante). Dans ce cas, les attributs de la donnée d'entrée sont conservés, seule la géométrie change. Ce type de *buffer* peut être très utile pour modéliser la distance par rapport à une géométrie ou pour décrire des modèles de propagation.

#### **Modèles d'agrégation**

Quatre types de modèles d'agrégation de données ont été identifiés à partir des besoins exprimés par les experts. Ils peuvent être exécutés dans les nœuds de la hiérarchie pour créer les cartes d'évaluation des sous-problèmes. Ces modèles peuvent s'appliquer à tous les niveaux de la hiérarchie. Les types de modèles disponibles dans la plateforme sont les suivants :

- un modèle de *somme pondérée* ;
- un modèle implémentant des règles expertes (décrites en syntaxe Python au travers d'un modèle préconfiguré pour l'utilisateur) ;
- du code *Python* générique ;
- un modèle d'agrégation issu du domaine de *l'Aide Multicritère à la Décision.*

Pour appliquer ces modèles d'agrégation dans un nœud donné de l'arbre du problème, de nouvelles géométries doivent être créées à partir des données intervenant dans ce nœud (généralement issues de nœuds enfants). Elles sont produites en calculant la superposition des géométries d'entrée grâce à une opération appelée union géométrique. Tous les polygones qui se chevauchent entre les données d'entrée sont décomposés pour créer de nouveaux polygones ayant les attributs des polygones participant à ce chevauchement. Le modèle d'agrégation choisi est ensuite appliqué à chacun de ces nouveaux polygones et leurs attributs.

Le premier modèle d'agrégation, la somme pondérée, est le plus simple des quatre modèles proposés. Il permet d'affecter un poids à chacun des attributs numériques des données d'entrée, et de faire ensuite la somme pondérée de ces attributs. Ce modèle correspond à celui spécifié par le LINZ qui s'appuie sur des scores de risques, représentés sous forme de matrices, puis agrégés avec des sommes pondérées.

Le deuxième type de modèle d'agrégation est un

modèle basé sur des règles expertes, qui suivent la syntaxe du langage de programmation Python. Ce modèle est utile lorsque des experts ont une connaissance sous forme d'une base de règles (du type "si ... alors ...") ; les règles peuvent alors être implémentées par ce biais sans que l'utilisateur n'ait à les formaliser en code Python.

Le troisième type d'agrégation se fait en écrivant directement du code informatique en Python dans l'interface. Ce modèle nécessite une connaissance de ce langage de programmation. Cependant, il est le plus générique et permet de réaliser des calculs complexes sur les attributs des données d'entrée du modèle.

Le dernier modèle est un modèle d'agrégation multicritère issu du domaine de l'Aide Multicritère à la Décision, plus spécifiquement le modèle MR-Sort (Bouyssou *et al.,* 2007). MR-Sort est une méthode de classification ordonnée (ou de "tri") qui permet d'affecter des alternatives de décision (ici les géométries) dans des catégories ou des classes, en intégrant les priorités d'un décideur (importance des critères, ...). Autrement dit, elle permet de créer une carte d'évaluation en assignant une évaluation catégorielle à chacune des géométries de notre donnée (par exemple "bon", "moyen", "mauvais", ou "très risqué", "risqué", "peu risqué", "pas risqué").

#### **Recommandation de zones**

La dernière étape du processus d'utilisation de deSEAsion permet de recommander des zones d'intérêt (répondant à un ou plusieurs objectifs fixés par un décideur) sur la carte d'évaluation finale (celle située tout en haut de l'arbre de la hiérarchie). Un algorithme d'optimisation est exécuté afin de proposer plusieurs zones, d'une surface spécifique définie par l'utilisateur ou le décideur, en les positionnant sur la carte d'évaluation de façon à localiser et maximiser la couverture des géométries "intéressantes" (satisfaisant les objectifs) de la carte d'évaluation. Cette notion d'intérêt doit être représentée par un attribut numérique, dont la valeur est d'autant plus élevée que la zone est intéressante.

Dans le cas de la planification de levés, cette étape de recommandation de zones permet de proposer à l'utilisateur plusieurs zones intéressantes compatibles avec la surface qu'il est possible de lever avec les moyens techniques à disposition, tout en ciblant les zones les plus importantes (les plus risquées) selon la méthode de risque du LINZ.

L'algorithme méta-heuristique utilisé à cette fin est un algorithme mémétique (c'est à dire un algorithme

génétique couplé à un algorithme de recherche locale). Il a été développé spécifiquement pour pouvoir optimiser le placement de géométries d'une surface donnée sur une carte d'évaluation.

### **Propriétés de l'outil**

L'outil deSEAsion, réalisé avec une architecture client-serveur, facilite la collaboration entre plusieurs parties prenantes, experts ou décideurs. Un système de contrôle d'accès permet de restreindre l'accès aux éléments du projet aux seules personnes autorisées (données sensibles ou paramètres d'algorithmes non diffusables). Les utilisateurs peuvent travailler sur un projet à distance, chacun avec son propre compte utilisateur, ou bien de manière locale en collaborant autour du même ordinateur.

Grâce à l'architecture distribuée de deSEAsion, les calculs géométriques (opérations typiquement très coûteuses en temps de calcul) se font à distance sur des serveurs dédiés, les temps de calcul sont ainsi largement réduits. A côté de cela, les utilisateurs peuvent laisser un calcul long se résoudre à distance, en arrière-plan, sans monopoliser les ressources de leur machine pendant plusieurs heures.

La décomposition d'un problème de décision ou d'évaluation géographique à l'aide d'un arbre permet de garantir une certaine traçabilité du processus ayant mené au résultat et une exploitabilité de ce résultat. En effet, il est à tout moment possible de naviguer dans la hiérarchie pour comprendre l'origine d'une évaluation (en descendant dans l'arbre vers les feuilles). Par ailleurs, la plupart des modèles d'agrégation que l'outil propose permettent, sans trop de difficultés, d'expliquer le résultat à l'aide de règles facilement compréhensibles par les utilisateurs.

# **Cas illustratif**

Comme nous l'avons montré en section 2, la méthode du LINZ décompose le problème d'évaluation du risque en différents sous-problèmes, relatifs à différentes perspectives et critères. Par ailleurs, les techniques d'agrégation utilisées dans cette méthode consistent principalement à effectuer des sommes pondérées entre les données sous-jacentes.

Dans l'outil deSEAsion la modélisation d'un problème sous la forme d'un arbre est suffisamment générique pour permettre non seulement d'implémenter une méthodologie d'analyse des risques telles que celle développée par le LINZ, mais également de tracer l'origine des données et d'expliquer la carte de risque finale. Les trois premières parties

de cette section visent à présenter un cas d'étude de planification de levés hydrographiques suivant les étapes du processus présentées en section précedente. La mise en œuvre de l'outil de recommanédation pour rechercher les zones "optimales" pour les levés hydrographiques à partir de la carte de risques est abordée en dernière partie. Les espaces maritimes représentés sur la carte ainsi que la priorisation des zones issues de ce cas d'application sont indicatifs et ont pour seul objectif d'illustrer le propos de cet article sur un cas d'application représentatif des conditions réelles. Cette carte ne fait pas l'objet d'une publication officielle sur l'état des connaissances ni des zones à lever.

Le cas d'application choisi est localisé en Manche, ce qui permet de confronter l'outil à une zone présentant des natures de trafic différentes (approche de port, pêche, ferries, trafic marchand), une couverture bathymétrique complexe et de nombreux levés hydrographiques (techniques de sondage et âge des levés variés).

# **Formulation du problème**

Lors de cette première étape, il s'agit de construire la hiérarchie représentant le problème présenté en section précédente.

Les critères d'intérêt pour cette zone d'étude ainsi que leur poids respectif sont listés dans le tableau 2. Nous détaillons leur choix et construction dans la suite. Cette illustration vise à mettre l'outil en œuvre dans un cas représentatif d'un environnement opérationnel, les poids de chacun des critères ont été fixés de manière cohérente avec les dires d'experts.

Les informations sur le "trafic maritime" sont dérivées de l'analyse du trafic à partir des données AIS (l'Automatic Identification System est un système d'identification automatique transmis par signaux VHF, donnant les moyens aux systèmes de surveillance du trafic de connaître la position et la route des navires). Leur exploitation permet de calculer la densité du trafic maritime et de mettre en évidence les principales voies de navigation. Dans ce premier cas test, le trafic maritime a été classé en trois catégories : le transport de passagers (impact potentiel sur la vie humaine en cas d'accident) ainsi que le transport de matériel et celui de substances dangereuses (impact potentiel sur la pollution). Dans le cadre de la méthode LINZ, la densité du trafic est indiquée séparément car elle a un impact à la fois sur la probabilité et sur les conséquences (cf. tableaux 1 et 2).

La section "probabilité d'accident" regroupe les dangers de navigation et les éléments pouvant impliquer un accident. Les critères retenus ont été contextualisés avec la zone d'étude. Cela concerne :

- l'état des connaissances (état des données cartographiques et hydrographiques) : catégorie B1 ; le critère « qualité des données » représente la qualité des données hydrographiques exploitées et généralisées à l'échelle des cartes marines existant sur la zone (critère international spécifié avec l'expertise des cartographes), le critère « zones incomplètement hydrographiées » représente la disponibilité des données hydrographiques, le critère « âge des levés » évalue le risque potentiel lié à des données plus ou moins anciennes, le critère « technique de sondage » représente le niveau d'incertitude associé aux capteurs de mesures mis en œuvre lors de l'acquisition des données,
- la densité du trafic maritime et les zones d'organisation du trafic (zones réglementées et zones recommandées, présentant un risque du point de vue du trafic et des exigences en termes de connaissances) : catégorie B2,
- la morphologie des fonds marins (profondeurs et nature des fonds) : catégorie B3, les zones de petits fonds ou de fonds rocheux étant plus à risque pour la navigation,
- zones présentant des dangers susceptibles d'entraver la navigation : catégorie B4.

Les "conséquences" dépendent du contexte de la zone étudiée et des objectifs visés. Dans ce cas d'application, elles ont été classées en trois catégories ; environnementale (C1), économique (C2) et défense (C3). Les conséquences sont définies localement par un jugement expert en fonction de la proximité avec un site important. Toutes ces catégories et critères sont hiérarchisés dans le modèle implémenté dans la plateforme deSEAsion. Dans le cas présent, cette construction respecte le schéma d'analyse du risque présenté dans les tableaux 1 et 2.

Sur la base des dires d'experts (hydrographes et cartographes), un modèle permettant d'attribuer un score allant de 1 à 5 (risque très faible, faible, modéré, élevé et très élevé) est associé à chacun des critères (4e niveau, nœuds "feuilles") qui sont ainsi cartographiés avec un système de notation uniforme permettant de combiner rapidement et facilement des données de nature différente.

Chaque catégorie au  $3^e$  niveau de l'arbre (A, B1 à B4 et C1 à C3) agrège un certain nombre de critères et représente une carte de risque liée à la thématique de la catégorie. Cette carte compile l'ensemble des scores attribués aux critères concernés avec leur pondération (interne à la catégorie). Par la suite,

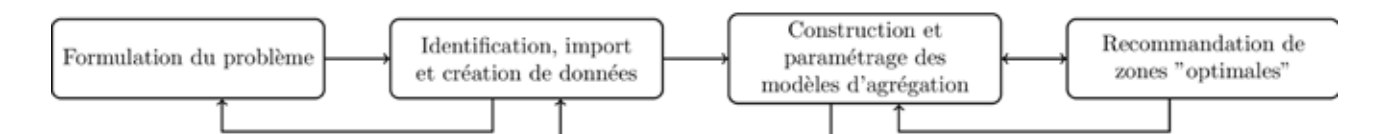

*Figure 3 : Processus d'utilisation de deSEAsion*

| DESEASION<br>Case study        |                                                             |                                      |                                    |  |  |
|--------------------------------|-------------------------------------------------------------|--------------------------------------|------------------------------------|--|--|
| Data<br>Recommendations        | Case study<br>Extent <sub>e</sub>                           |                                      |                                    |  |  |
| * risque<br>> trafic           | Minimum longitude<br>$-3.49$<br>Maximum longitude<br>1,8572 | Minimum latitude<br>Maximum latitude | 48,4438<br>50.1085                 |  |  |
| » probabilite<br>* consequence | Structure<br>Hierarchical structure of the models:          |                                      |                                    |  |  |
|                                | $+1$<br>▼ risque contact racine (carte d'évaluation finale) |                                      |                                    |  |  |
|                                | * trafic<br>moeud représentant le sous-problème "trafic"    |                                      | $+1$                               |  |  |
|                                | transport materiel                                          |                                      | $+ 7$                              |  |  |
|                                | transport_matieres_dangereuses                              | 3 critères du noeud<br>"trafic"      | $ 7 $ i                            |  |  |
|                                | transport_passagers                                         |                                      | $+$ $\vert \cdot \vert$ is $\vert$ |  |  |
|                                | > probabilite                                               |                                      | $+1$                               |  |  |
|                                | <b>Consequence</b>                                          |                                      | $+$ $\prime$                       |  |  |
| Shared data                    |                                                             |                                      |                                    |  |  |
| Task manager.                  |                                                             |                                      |                                    |  |  |

*Figure 4 : Représentation d'une partie de la hiérarchie LINZ dans deSEAsion*

Edit geographical extent

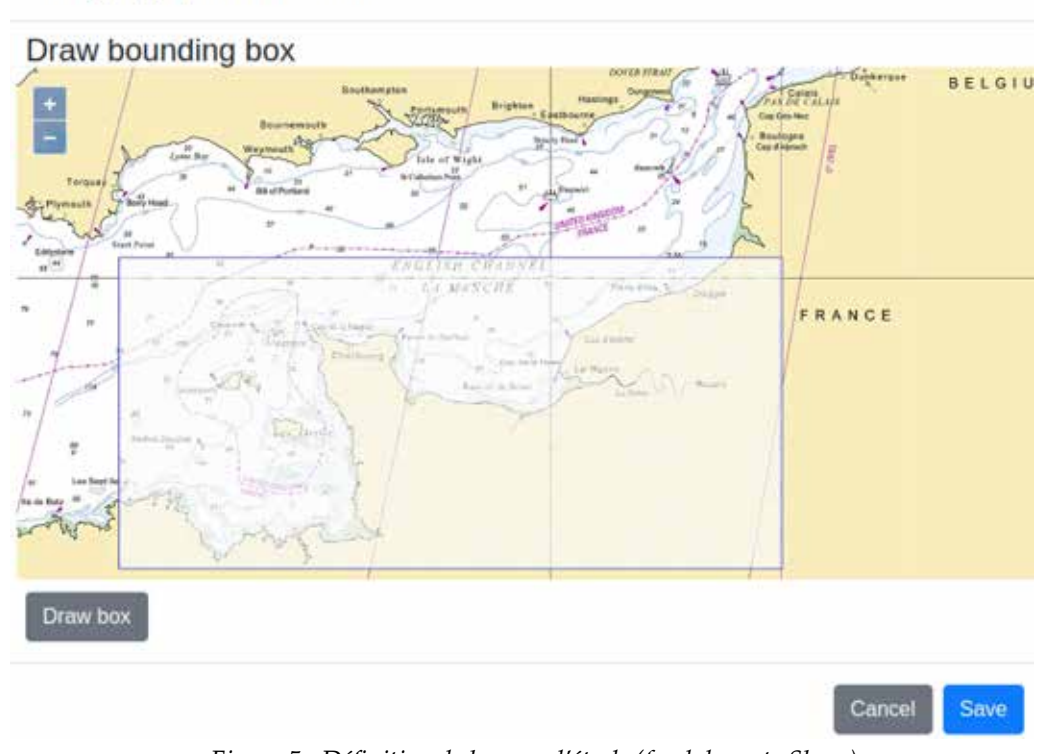

*Figure 5 : Définition de la zone d'étude (fond de carte Shom)*

×

les cartes correspondant au 2<sup>e</sup> niveau de l'arbre, c'est à dire les modèles "Trafic", "Probabilité" et "Conséquence" doivent être calculées pour aboutir à la carte finale d'évaluation du risque total (1<sup>er</sup> niveau de la hiérarchie). Cette carte de risque final servira à identifier les zones d'intérêt prioritaire pour la planification des levés hydrographiques. Les différentes catégories identifiées dans le tableau 2 représentent des sous-problèmes ou perspectives du problème d'évaluation du risque.

Concrètement, dans deSEAsion cela nous amène à l'écran de la figure 4. On peut y voir une partie de la hiérarchie (un certain nombre de nœuds ne sont pas détaillés pour éviter de surcharger la figure). La racine (en haut à gauche) est nommée "risque", et les 3 perspectives principales sont "trafic", "probabilité" et "conséquence". Nous avons ici détaillé le nœud "trafic" qui est constitué des 3 critères "transport\_ matériel", "transport\_matières\_dangereuses" "transport\_passagers". Les autres perspectives sont également décomposées en plusieurs catégories et critères, selon le tableau 2.

Le niveau le plus bas de la hiérarchie est composé des nœuds dits "feuilles". Pour notre cas applicatif, ces feuilles correspondent aux données d'entrée transformées via les échelles de risque présentées précédement.

L'extension géographique de la zone d'étude est définie sur la figure 5. Le cadre géographique est défini directement dans la plateforme.

### **Identification, import et création des données**

Conformément à l'étape décrite au §3.3.2, les différentes données nécessaires au problème ont été chargées dans le projet. Les données de trafic maritime nécessaires aux critères de la catégorie A (cf. tableau 2) sont obtenues à partir de données d'AIS traitées par le Shom. Les données permettant de définir les critères inclus dans les catégories B2 à B4 sont extraites des cartes marines électroniques (ENC au format S-57 de l'OHI) existant sur la zone. Les cartes ont été choisies avec une échelle 1:150 000 et permettent de renseigner de manière homogène et rapide l'ensemble des objets définis dans le modèle. Les critères de la catégorie B1 s'appuient sur des données extraites de la base de données bathymétriques du Shom (cette base de données entretenue par le Shom stocke les informations relatives à la bathymétrie issues des levés hydrographiques). Les informations nécessaires aux catégories C1 et C2 sont collectées depuis le réseau européen d'observation et de données marines EMODnet et depuis le portail de données de

l'INPN (Inventaire national du patrimoine naturel) concernant les espaces protégés (tels que les espaces Natura 2000).

Dans le cadre de ce projet, un certain nombre de données (dites intermédiaires) ont également été créées à partir de ces données brutes. Cette étape permet de configurer le jeu de données pour le calcul de risque. A titre d'exemple, la figure 6 illustre le cas d'une donnée « buffer » construite à partir d'une couche identifiant l'ensemble des obstructions sousmarines présentes dans la zone d'étude (avec ici 4 buffers : 500 m, 1000 m, 2000 m, 4000 m). Le niveau de risque est paramétré selon la distance d'éloignement par rapport au danger.

Les données brutes ont également été manipulées dans le but d'extraire les informations pertinentes parmi l'ensemble des entités contenues dans une couche de données. La figure 7 illustre le cas d'une couche regroupant l'ensemble des zones à accès réglementé dont seules les entités contenant les attributs zones de *dragage* et zone d'*attente* présentent un intérêt pour le modèle d'évaluation de risque. Grâce au code Python présenté au centre de l'écran, nous créons une nouvelle donnée « RESARE\_restr » ne contenant que les géométries liées à ces zones.

### **Modèles d'agrégation**

L'étape suivante consiste à configurer et paramétrer les modèles de calculs des scores de risques pour chaque couche (conformément au tableau 2, score des critères) selon les règles fournies par les experts. Ces modèles sont codés en Python. Une fois ces scores établis, le modèle LINZ consiste principalement à effectuer une somme pondérée de chacun des critères au sein d'une catégorie (3e niveau de l'arbre), puis de chacune des catégories au sein de chaque composante (2e niveau de l'arbre). La carte finale de risque représente le produit des 3 composantes évaluées à l'étape précédente (cf. tableau 1).

La figure 8 présente l'agrégation réalisée au nœud B3 (catégorie « bathymétrie ») à partir des 2 nœuds « isobathes » et « types\_fonds ». Les critères « isobathes » et « types\_fonds » évaluent respectivement le risque lié à la profondeur (plus celle-ci est faible, plus la probabilité d'accident est élevée), et le risque lié à la nature des fonds marins (par exemple, le risque est plus élevé en présence de roches). Cette agrégation tient compte des facteurs de pondération affectés à chaque critère. Un extrait du résultat de l'agrégation est présenté sur la carte en haut à droite de la figure 8. Il est intéressant de noter qu'à chaque niveau d'agrégation il est possible d'expliquer l'origine d'un score. Par exemple, sur

| Data                 |                                          |                    |                                              |                |                               | No boture reserved           |
|----------------------|------------------------------------------|--------------------|----------------------------------------------|----------------|-------------------------------|------------------------------|
| Add Goodwar<br>Name  | Add Runs Data<br>Add Buffer Data<br>Type | Description        |                                              |                |                               | $ 1201\rangle$               |
| DENATE               | GeoData<br>3200 F.Y.                     |                    |                                              |                |                               |                              |
| SDBARE A             | GeoDate                                  |                    |                                              |                | C                             |                              |
| Manche SEDIM         | GeoData                                  |                    |                                              |                |                               |                              |
| OBSTRALA             | DesData                                  |                    |                                              |                | Danger isolé (roche ou épave) | buffer 4000m                 |
| <b><i>UNTROC</i></b> | Roche affleurante ou ou<br>découvrante   | couches de         |                                              |                |                               | buffer 2000m<br>buffer 1000m |
| weros<br>Epave       | GooDula                                  | donnée<br>d'entrée |                                              |                |                               | buffer 500m                  |
| COALME.              | Destrato                                 |                    |                                              |                |                               |                              |
| <b>CTNARS P</b>      | GeoData                                  |                    | <b>BEANING</b>                               |                |                               |                              |
| CTNARE A             | (SeoDista)                               |                    | <b>Different extent</b><br>Summary:<br>Luera | Disaggregation |                               |                              |

*Figure 6 : Cartographie des "buffers" créés autour des dangers isolés depuis l'onglet « Data » de l'outil deSEAsion*

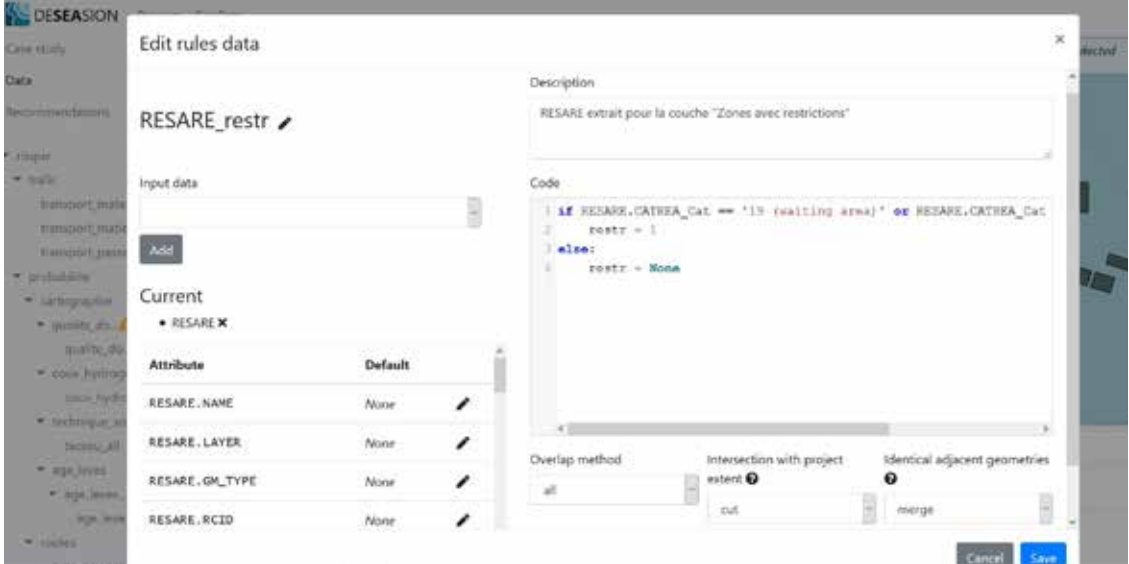

*Figure 7 : Modélisation d'une nouvelle donnée à partir d'une donnée existante*

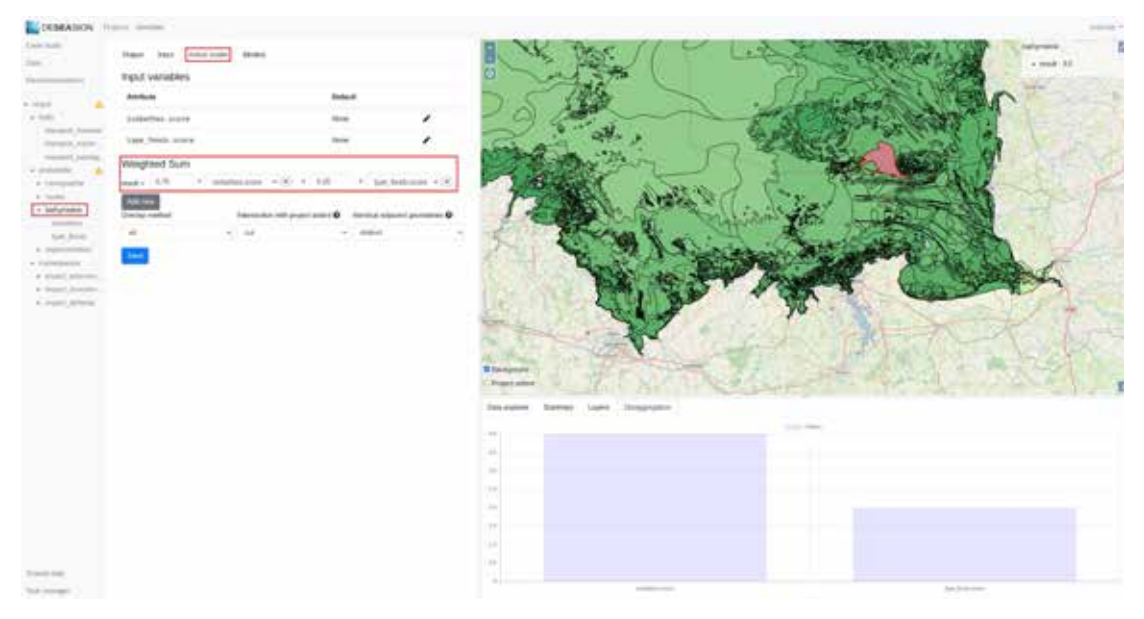

*Figure 8 : Agrégation des nœuds enfants de "bathymétrie"*

l'entité sélectionnée sur la figure 8, la zone présente un score de 3.5, principalement lié à la contribution du critère « bathymétrie ».

Au niveau des feuilles de la hiérarchie, comme déjà indiqué, le but est de transformer les données originales du problème en des données évaluant un risque, tel que décrit dans la section 4.1.4. A titre d'exemple, la figure 10 illustre la transposition de la qualité des levés existants en termes de risque avec un code Python. Cette qualité est évaluée avec un attribut nommé CATZOC (category of zone of confidence) se référant aux normes cartographiques internationales, et établi selon un ensemble de critères permettant de transposer et compiler la précision de l'ensemble des données exploitées sur la carte marine. Ainsi, la donnée représentant la qualité des levés hydrographiques existants est transformée dans ce projet en une carte de risque, où les zones évaluées CATZOC\_A sont les moins risquées (risque = 1), les zones en CATZOC\_B sont moyennement risquées (risque = 3), et les zones évaluées CATZOC\_C ou CATZOC\_D sont les plus risquées (risque = 5). La zone sélectionnée sur la carte de droite de la figure 10 (en rose) renvoie la valeur de risque calculée sur cette géométrie (en haut à droite, score : 5).

Ce type d'agrégations est effectué à chaque nœud de la hiérarchie, jusqu'à obtenir la carte finale, représentant le risque servant à identifier les zones d'intérêt pour des levés hydrographiques.

Pour obtenir cette carte finale, un modèle d'agrégation multiplicatif est implémenté (la carte finale représente le produit des 3 nœuds enfants « trafic », « probabilité » et « conséquence »). Ce produit est implémenté en utilisant du code Python, comme présenté à la figure 10.

Le résultat de ce calcul génère une multitude de géométries compilant la totalité des recouvrements traités dans les précédents niveaux de la hiérarchie du modèle. Le visuel présentant la carte finale a été obtenu après avoir exporté celle-ci (fig. 10) depuis l'outil deSEAsion vers l'outil QGIS pour optimiser la représentation des données. La carte finale obtenue dans le nœud « risque » est représentée à la figure 11.

La carte montre que les zones les plus sensibles se situent principalement le long des grandes voies maritimes, et en zone côtière. Du fait de la présence de zones de faibles profondeurs et des zones portuaires, la carte de probabilité d'accident place la zone côtière en zone très risquée, mais lors du calcul de risque final cette évaluation est modérée par les cartes de trafic et de conséquences. Ainsi, la bande

côtière le long de la façade ouest de la presqu'île du Cotentin est globalement classée avec un score de risque modéré (compris entre 5 et 6,5) à cause du faible trafic maritime sur certaines et de l'absence de conséquences graves en cas d'accident (absence de grands ports, de zones militaires et zones éloignées des sites d'exploitation et des zones protégées) sur celles présentant un score inférieur à 5. A l'inverse, le risque évalué devant l'embouchure de la Seine est renforcé par la fréquentation et la réglementation maritime ainsi que par l'activité économique de la zone. Le long de la côte normande, seules les zones non couvertes par un levé bathymétrique récent sont placées en zone à risque modéré.

Si le choix technologique consistant à travailler avec des données vectorielles permet de conserver les résolutions natives à chacune des sources de données, il s'avère que l'échelle 1:150000 retenue dans cet exemple pour l'extraction des objets contenus dans les cartes marines présente ses limites. Pour évaluer précisément une zone à risque à l'approche d'un port ou d'une zone côtière très fréquentée, il serait utile de poursuivre cette première analyse sur une zone ciblée avec des données à plus grande échelle.

### **Recommandation de zones**

La dernière étape consiste à appliquer l'algorithme génétique d'optimisation implémenté dans deSEAsion pour identifier de façon automatique les zones d'intérêt pour la planification des levés hydrographiques à partir de la carte de risque calculée aux étapes précédentes. L'idée étant de privilégier les zones à fort risque, l'algorithme va tenter de couvrir au mieux des zones à risque élevé avec des rectangles dont les dimensions sont préalablement fixées par l'opérateur. Ces rectangles correspondent dans notre cas d'étude à des zones d'intérêt prioritaire de 50 km², qui correspondent à la dimension d'un levé hydrographique réalisable en quelques jours.

La figure 12 présente la fenêtre de paramétrage de l'algorithme sur une zone de recherche représentée par un rectangle de 5 km par 10 km et avec une durée de calcul fixée à 1000 itérations. Les deux derniers paramètres (« Population size » et « Mutation rate ») sont propres à l'algorithme génétique implémenté. Les calculs sont paramétrés avec une population initiale de 1000 individus (rectangles) répartis aléatoirement sur la zone. Le paramètre "Filter clusters" permet de filtrer l'affichage des zones recommandées en fonction de leurs recouvrements et des scores de risque moyen évalué sur chaque individu.

| DESEASION Projects GeoData                                                                                                    |                                                                                                    |         |   |                                                                                                    | matche |
|----------------------------------------------------------------------------------------------------|----------------------------------------------------------------------------------------------------|---------|---|----------------------------------------------------------------------------------------------------|--------|
| Haltsport Hare, A.<br>transport matie<br>Trainsport_passa.                                                                                                    | Active model<br>Models<br>Output<br><b>Input</b>                                                                                                    |         |   | qualite donnee all<br>* score: 5                                                                                                    |        |
| * probabilité                                                                                                    | Input variables                                                                                                    |         |   | $\overline{a}$                                                                                                    |        |
| · satispister<br>Attribute<br>· quality donn.<br>LNDARE_A.LABEL_POS<br>quality do<br>* Issue Postcoge<br>LNDARE A. FIDN<br>coure bydro<br>* Sectingue in.<br>LNDARE, A. NAME<br>tector of<br>LNDARE A. LAYER<br>* age_leves :<br>· aprients<br>LNDARE A.GH_TYPE<br>age laye.<br>Editor<br>* IDOME<br>Code<br>type nevigati<br>* IDuhra regis<br>$1$ score = None<br>· mate ingl.<br>$score = 1$<br>FOUTRE FEL |                                                                                                    | Default |   |                                                                                                    |        |
|                                                                                                    |                                                                                                    | Nane    |   |                                                                                                    |        |
|                                                                                                    |                                                                                                    | Nane    | I | <b>HYSNY</b>                                                                                                    |        |
|                                                                                                    |                                                                                                    | None    | , |                                                                                                    |        |
|                                                                                                    |                                                                                                    | Norw    | ◢ | E Background<br>Project extent.                                                                                                    |        |
|                                                                                                    |                                                                                                    | Alcone  | , | Data explorer<br>Summary<br>Disaggregation<br><b>Eavers</b>                                                                                                    |        |
|                                                                                                    |                                                                                                    |         |   | Descriptive statistics<br>Attribute<br>Data                                                                                                    |        |
| * middlapp<br>· mollage.<br>smiles.                                                                                                    | Fif (fr) manche quality eerge V3 buffer.catzoo cat == 'CAT20C A'j;<br>I if (fr) manche quality merge V3 buffer.catroc cat == 'CATROC B');<br>$score = 1$<br>Fif (fr) manche quality merge V3 buffer.catroc cat == 'CATIOC C'is<br>$\pm$ bore = $1$ |         |   | · Missing values: 0 out<br>qualite donnee all<br>SCOIN<br>۰<br>$c825$ to<br>· Maximum: S<br>· Minimum 1<br>· Mearc 3.9615492562<br>· Standard deviation:<br>1.4765367092 |        |

*Figure 9 : Création d'une donnée de risque à partir d'une carte de qualité de levés hydrographiques*

| DESEASION Projects DelDate     |                                                                                                    |         |   | travitie *                                                                                                    |
|--------------------------------|----------------------------------------------------------------------------------------------------|---------|---|----------------------------------------------------------------------------------------------------|
| Committee.<br>Ilink            | Active model<br>Models<br>Clubbuilt<br>Input                                                                                                    |         |   | <b>A PEAKEE</b><br>3 68563 55000000000                                                                                                    |
| <b>Acceleratedalung</b>        | Input variables                                                                                                    |         |   |                                                                                                    |
| tique                          | Attribute                                                                                                    | Default |   | <b>Territorium</b>                                                                                                    |
| k sate:                        | trafic.result                                                                                                    | None    | ◢ | Data eighter.<br>Summary<br>Linkers                                                                                                    |
| P. propulsities<br>9. companie | probabilite.result                                                                                                    | None    | , | Disaggregation                                                                                                    |
|                                | consequence.result                                                                                                    | None    | , | <b>COLL Street</b><br>$1.2 -$                                                                                                    |
|                                | Editor                                                                                                    |         |   | 1.9                                                                                                    |
|                                | Code                                                                                                    |         |   | $1 - 4$                                                                                                    |
|                                | $-$ risk = Sons                                                                                                    |         |   | $18 - 10 = 10$                                                                                                    |
|                                | if (trafic.comit is not Name) and (probability.comit is not Name) and (consequence.romit is not Name):<br>risk = textic.remit * prmiubilite.remit * nonnepeake.remit | 1.41    |   |                                                                                                    |
|                                |                                                                                                    |         |   | 1.8                                                                                                    |
|                                |                                                                                                    |         |   | in.                                                                                                    |
|                                |                                                                                                    |         |   | $8-6$                                                                                                    |
|                                |                                                                                                    |         |   | $1.1 -$                                                                                                    |
| <b>Thered June</b>             |                                                                                                    |         |   |                                                                                                    |
| Tell manager.                  |                                                                                                    |         |   | <b>Contact Construction of the Contact Contact Contact Contact Contact Contact Contact Contact Contact Contact Contact Contact Contact Contact Contact Contact Contact Contact Contact Contact Contact Contact Contact Contact C</b><br><b>WEIGHT</b> |

*Figure 10 : Code Python pour le nœud "risque"*

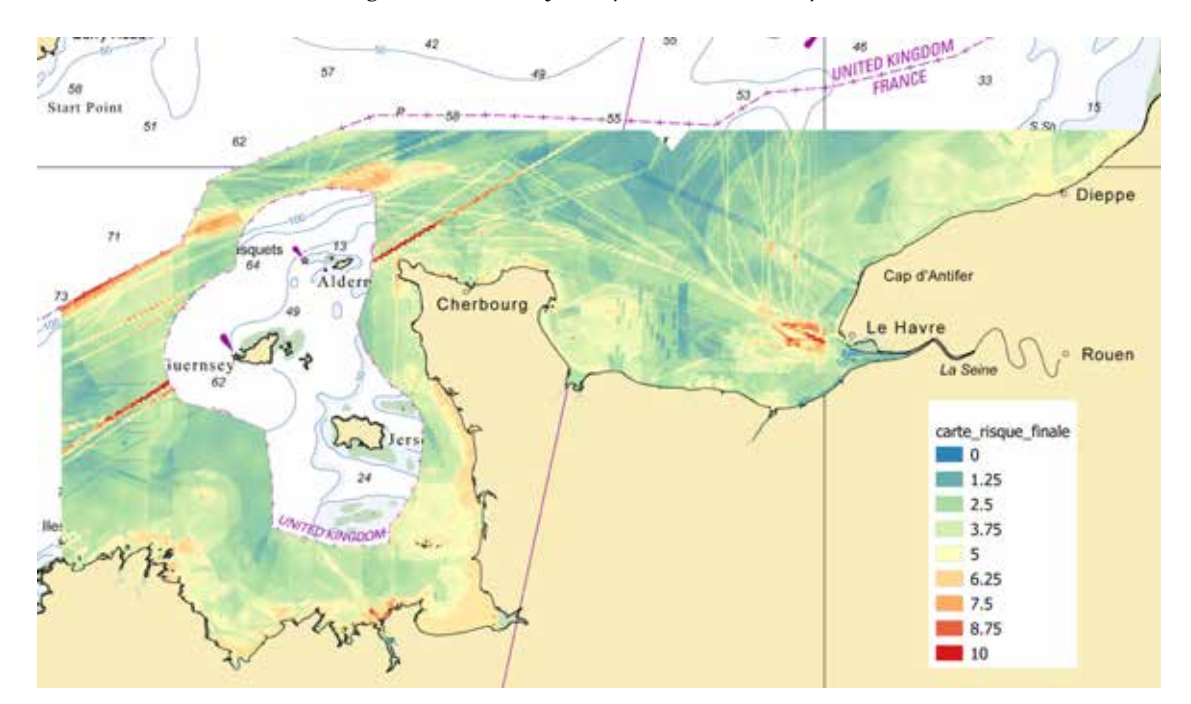

*Figure 11 : Carte de risque finale. (Les limites territoriales séparant les espaces maritimes sous responsabilité française et britannique sont fournies à titre indicatif ; elles n'ont pas fait l'objet d'un accord de délimitation avec les États voisins.)*

Une fois les calculs effectués, deSEAsion propose une carte avec les zones recommandées pour les levés hydrographiques. Sur la figure 13 nous présentons un extrait de cette carte superposé à la carte de risque.

On constate que la localisation des zones recommandées est cohérente avec celle qu'un hydrographe aurait retenue à partir de l'analyse visuelle de la carte de risque. Les couleurs des rectangles correspondent au niveau moyen de risque évalué sur la zone couverte par le rectangle. Si la mise en œuvre de ce type d'algorithme sur un cas d'application aussi simple peut présenter un intérêt limité (voire limitant avec la contrainte de définition des rectangles), cette évaluation a permis de démontrer la possibilité de coupler ce type d'outil en complément d'une analyse de risque. Cette étape de planification fait toujours l'objet de recherche et un nouvel algorithme génétique plus innovant est en cours d'élaboration ; les améliorations identifiées portent sur la forme du quadrilatère (non limitée au cas du rectangle et sans contrainte de surface prédéfinie) ainsi que sur la mise en œuvre de nouveaux opérateurs de croisement et de recherche (implémentation d'un algorithme d'optimisation multi-objectifs permettant par exemple de prendre en compte la distance d'éloignement d'un port et la vitesse de déplacement d'un navire ou plusieurs activités).

# **Conclusion et perspectives**

Nous avons présenté dans cet article une méthodologie (LINZ) et un outil informatique (deSEAsion) d'analyse du risque hydrographique. Cette méthode d'évaluation du risque peut être facilement adaptée à différentes régions d'analyse, selon ses spécificités et ses priorités, comme l'illustre notamment le cas d'application dans la Manche que nous avons présenté. L'outil de SEAsion a été développé de manière très générique et doit permettre de traiter différents problèmes de décision et d'évaluation géographique. Dans ce cadreci, cette généricité a facilité l'implémentation de

la méthodologie LINZ, qui maintenant peut être déployée à toute région nécessitant une évaluation de l'intérêt pour des levés hydrographiques. D'autres cas d'application concernent la planification d'espaces maritimes, la recherche de zones propices à de l'aquaculture, ou la recherche de lieux adaptés à des opérations militaires.

D'un point de vue technologique, dans deSEAsion le choix a été fait de baser tous les calculs sur des données vectorielles. Ce choix permet notamment d'éviter les problèmes de généralisation, et d'utiliser les nombreuses données cartographiques officielles déjà disponibles sous la forme de données vectorielles (norme S-57 de l'OHI), sans prétraitement. L'augmentation des temps de calcul (notamment au moment de la superposition des différentes données) liée à ce choix technologique est partiellement résolue par l'architecture client/serveur de l'outil qui permet de déporter les calculs lourds sur un serveur dédié.

En termes de perspectives, trois pistes d'amélioration sont envisagées. La première concerne l'optimisation des calculs, afin de permettre de traiter des problèmes sur une zone d'emprise spatiale étendue sans être contraints avec des temps de calculs trop longs. L'aspect collaboratif demande également à être amélioré. Pour le moment, il se résume à l'édition commune d'un projet mais il est prévu d'intégrer des mécanismes de négociation permettant de proposer des compromis entre les différents acteurs d'un problème d'évaluation ou de décision, et d'améliorer la gestion des droits d'accès et d'écriture afin d'être en mesure de masquer certaines parties sensibles du problème à certains utilisateurs (par exemple sur des problématiques militaires). Pour terminer, la recommandation de zones d'intérêt peut être considérée actuellement comme limitée. Comme expliqué dans la fin de la section précédente, les travaux en cours permettront de mieux guider et objectiver la planification des levés.

| Case study<br>Data   | Objective<br>Parameters |                              |               |    |                |
|----------------------|-------------------------|------------------------------|---------------|----|----------------|
| Recommendations      | Width                   | Height                       |               |    |                |
| v risque<br>• trafic | 圖<br>10000              | m                            | 5000          | 圖  | $\overline{m}$ |
| » probabilite        | Iterations              | Duration                     |               |    |                |
| consequence          | 1000                    | $\left\vert \Phi\right\vert$ |               | o. | $-5$           |
|                      | Population size         |                              | Mutation rate |    |                |
|                      | 1000                    | b.                           | 0.02          |    | G.             |
|                      | Filter clusters         |                              |               |    |                |
|                      | O yes ® no              |                              |               |    |                |

*Figure 12 : Paramétrage de la recherche de zones d'intérêt pour des levés hydrographiques*

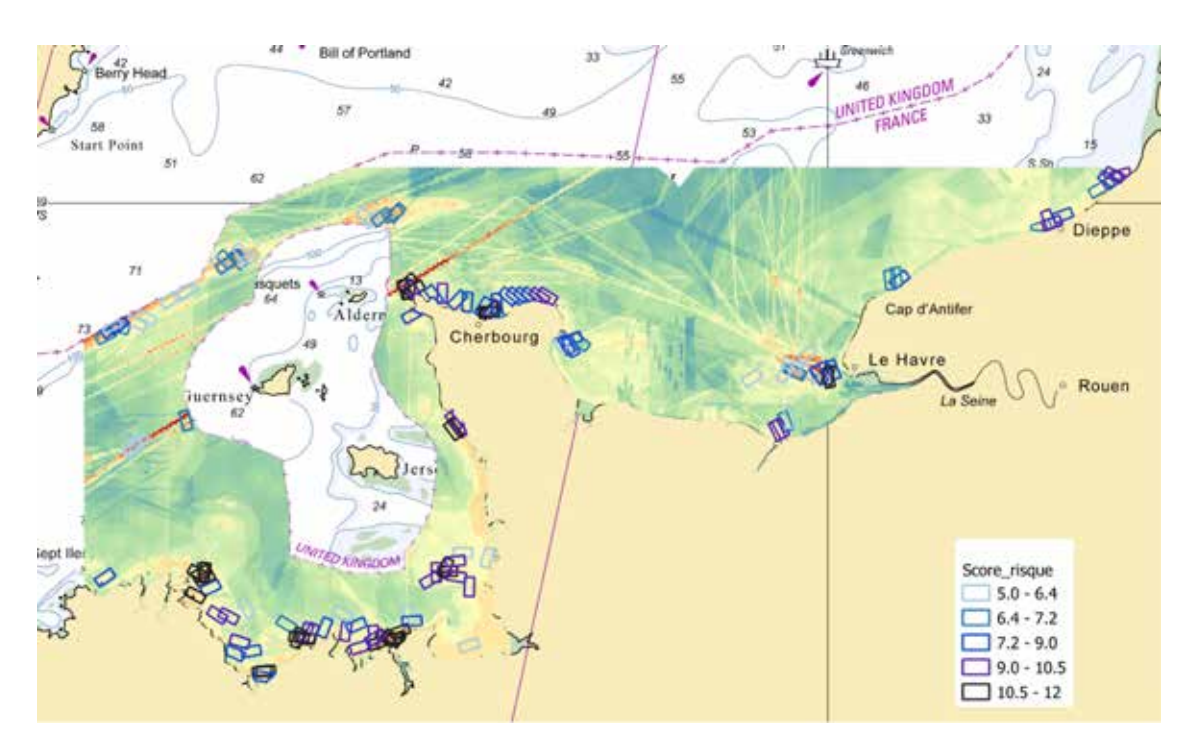

*Figure 13 : Zones recommandées pour les levés hydrographiques*

# **Bibliographie**

Bouyssou D., Marchant T., (2007), « An axiomatic approach to non compensatory sorting methods in MCDM, I: the case of two categories ». *Eur J Oper Res*, vol. 178, n°1, p. 217-245.

Bouyssou D., Marchant T., (2007), « An axiomatic approach to non compensatory sorting methods in MCDM, II: more than two categories ». *Eur J Oper Res*, vol. 178, n°1, p. 246-276.

Caie S., (2016), « LINZ New Zealand Hydrography Risk Assessment ». *FIG Working Week 2016. Recovery from Disaster.* Christchurch, New Zealand.

Calder B., (2009), « Traffic Analysis for the Calibration of Risk Assessment Methods ». *Proc. Of the US Hydrographic Conference*, Norflolk, VA.

Chénier R., Abado L., Heather M., (2018), « CHS Priority Planning Tool (CPPT) - A GIS Model for Defining Hydrographic Survey and Charting Priorities ». *ISPRS International Journal of Geo-, Information*, vol 7, p. 234- 240.

Gonsalves M., Brunt D. Fandel C. and Keown P., 2015, « A Risk-based Methodology of Assessing the Adequacy of Charting Products in the Arctic Region: Identifying the Survey Priorities of the Future ». *Proc. Of the US Hydrographic Conference*, Washington DC.

Keown P., Gonsalves M., Allen C., *et al.* (2016), « A risk-based approach to determine hydrographic survey priorities using GIS », *Esri Ocean GIS Forum*, Redlands, CA.

NationalOceanic and Atmospheric Administration, (2012), « *National Hydrographic Survey Priorities. U.S.Department of Commerce* », https://nauticalcharts.noaa.gov/publications/national-hydrographic-surveypriorities.html.

OMI : Maritime Safety Committee and Marine Environment Protection Committee, (2002), « *Guidelines for Formal Safety Assessment (FSA) for use in the IMO rule-making process* », MSC/Circ.1023 - MEPC/Circ.392. London, International Maritime Organisation..

Riding J., Webb I., Rawson A., Harkesh. G., (2013), « Pacific Regional Hydrography Programme – Hydrographic Risk Assessment – Vanuatu ». *Marico Marine Report* No: 12NZ246-1. Prepared for Land Information New Zealand (LINZ). Wellington.

Riding J, Rawson A., (2015), « South-west pacific regional hydrography program, LINZ hydrography risk assessment methodology update », *Marico Marine Report* No: 15NZ322. *Prepared for Land Information New Zealand (LINZ).* Wellington.

Traité SOLAS, (1974), « *International Convention for the Safety of Life at Sea* », http://www.imo.org/en/About/ conventions/listofconventions/pages/international-convention-for-the-safety-of-life-at-sea-(solas),-1974. aspx

Ward K.R., Gallagher B., (2011), "Utilizing Vessel Traffic and Historical Bathymetric Data to Prioritize Hydrographic Surveys", *S. Barbum (ed). U.S. Hydrographic Conference, National Ocean Service, The Hydrographic Society of America*. United States of America.